[scal.cs.uni-salzburg.at](http://scal.cs.uni-salzburg.at) concurrent data structures

[scalloc.cs.uni-salzburg.at](http://scalloc.cs.uni-salzburg.at) concurrent memory allocator

#### [selfie.cs.uni-salzburg.at](http://selfie.cs.uni-salzburg.at)

## Teaching Computer Science Through Self-Referentiality

Christoph Kirsch, University of Salzburg, Austria

*Helmut Veith Memorial Workshop, Obergurgl, February 2017*

### Joint Work

- ✤ Martin Aigner, teaching assistant
- ✤ Sebastian Arming, teaching assistant
- ✤ Christian Barthel, bachelor thesis *RISC-V port, presented @ Google PhD Summit*
- ✤ Michael Lippautz, original emulator design
- ✤ Simone Oblasser, bachelor thesis *RISC-V port, presented @ Google PhD Summit*

# Inspiration

✤ Niklaus Wirth: Compiler Construction

✤ Jochen Liedtke: Microkernels

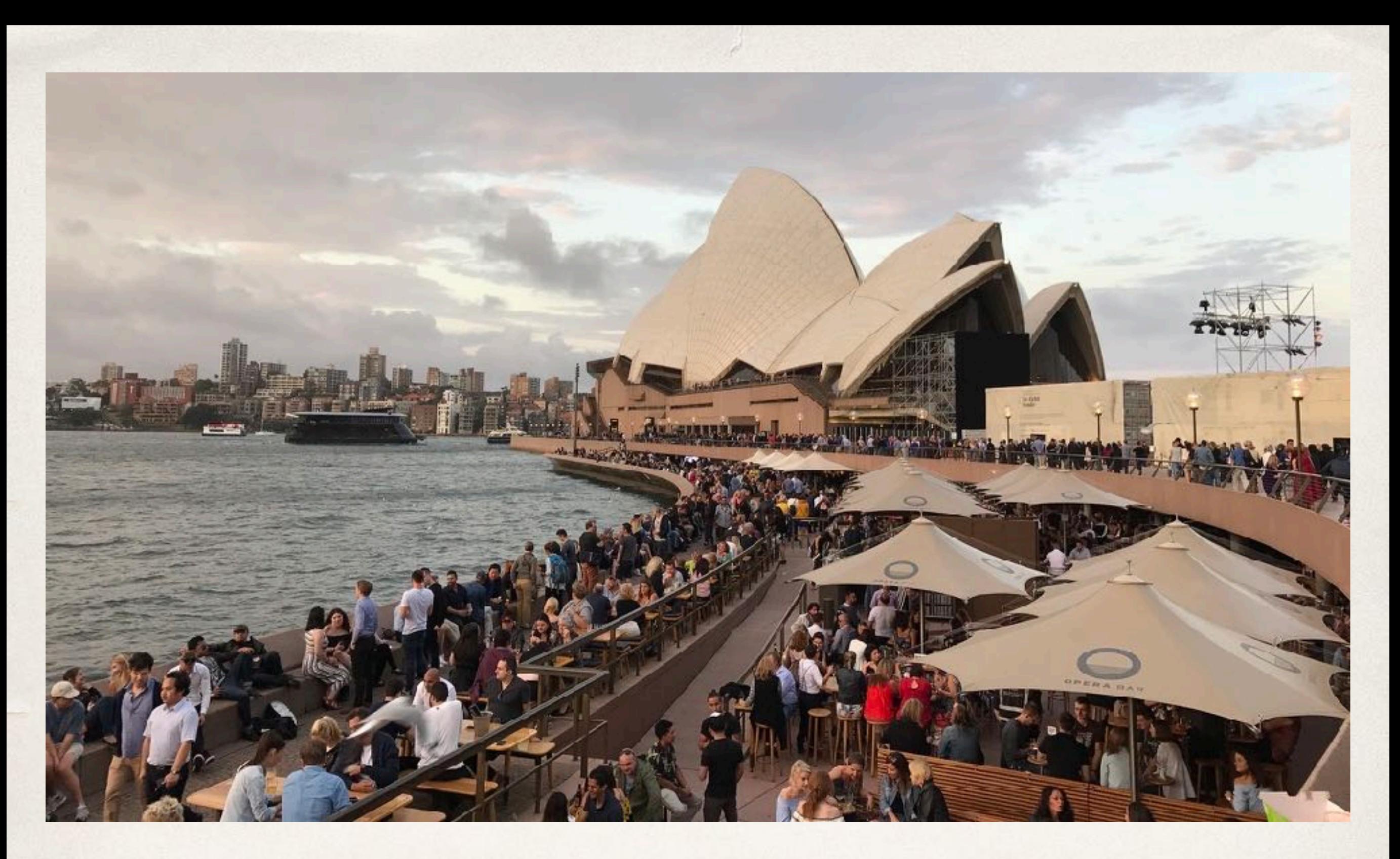

## Computer Science for Everyone

[nsf.gov/csforall](http://nsf.gov/csforall)

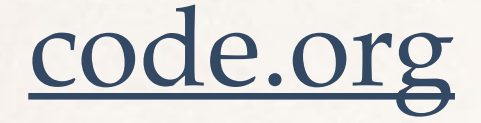

#### [computingatschool.org.uk](http://computingatschool.org.uk)

#### [programbydesign.org](http://programbydesign.org)

# [k12cs.org](http://k12cs.org) [bootstrapworld.org](http://bootstrapworld.org)

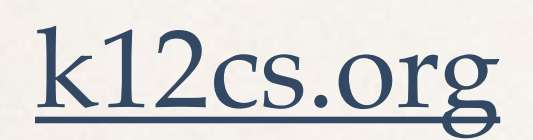

[csfieldguide.org.nz](http://csfieldguide.org.nz)

## Teaching the absolute basics!

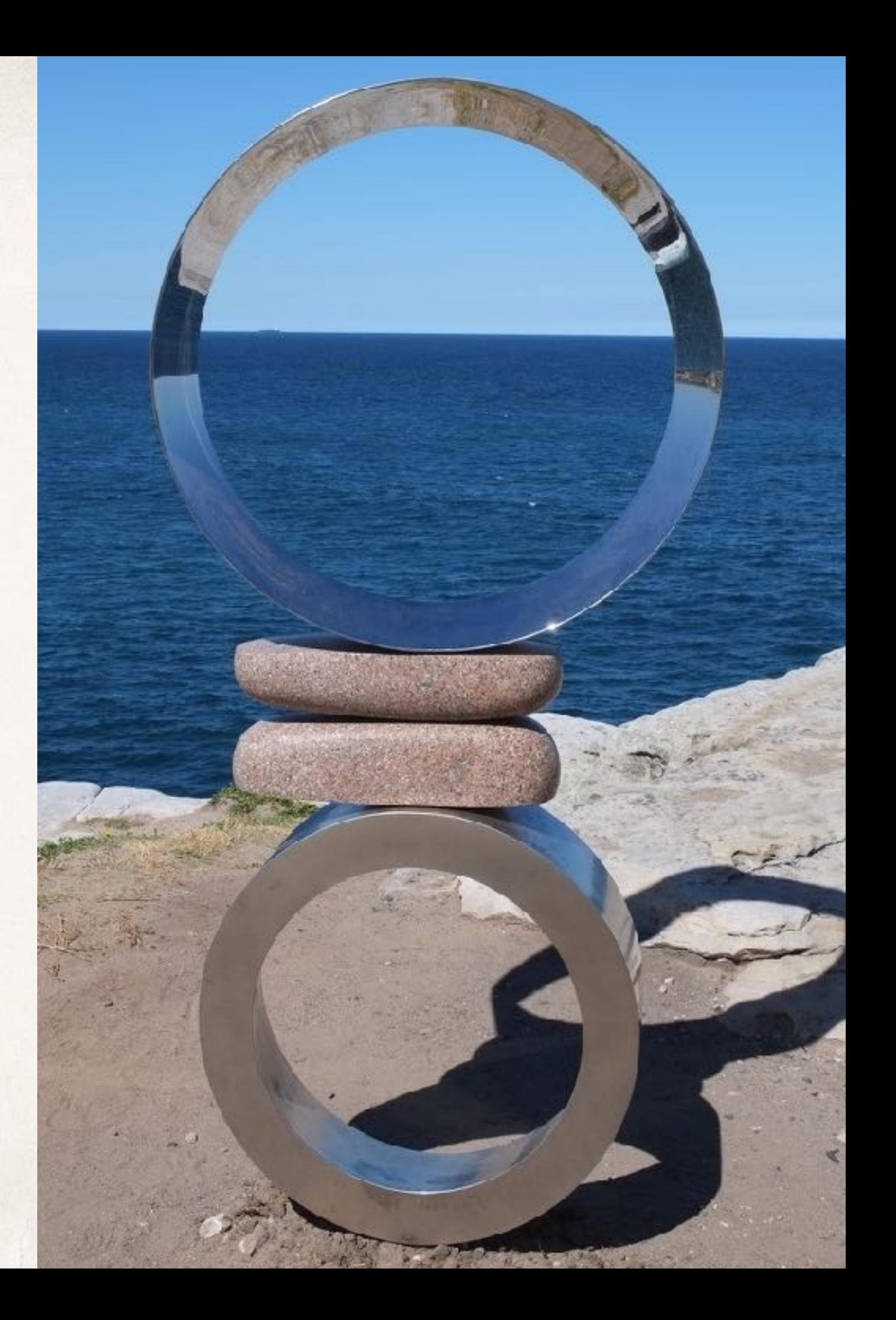

## What are the absolute basics?

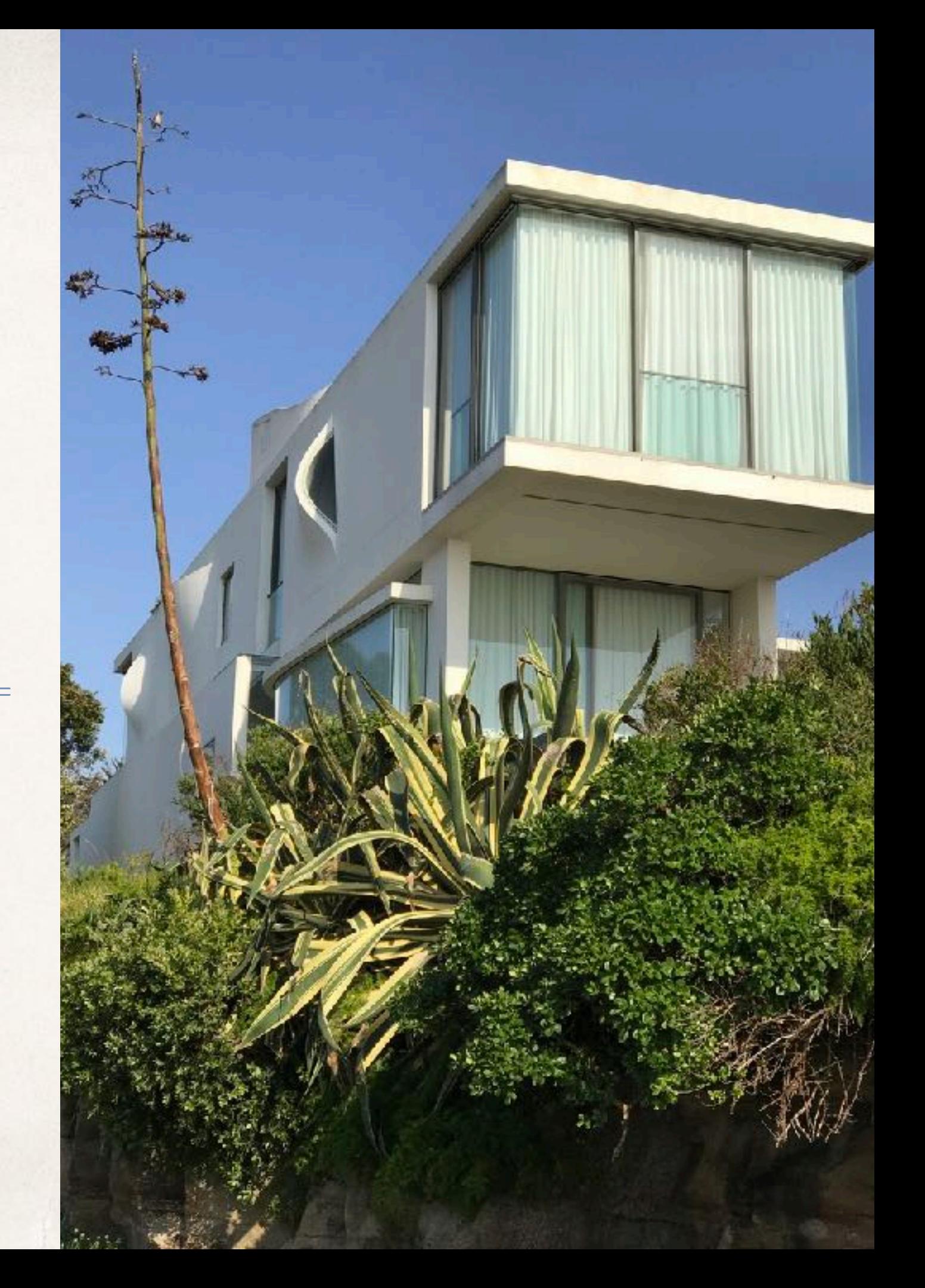

What is Computer Science?

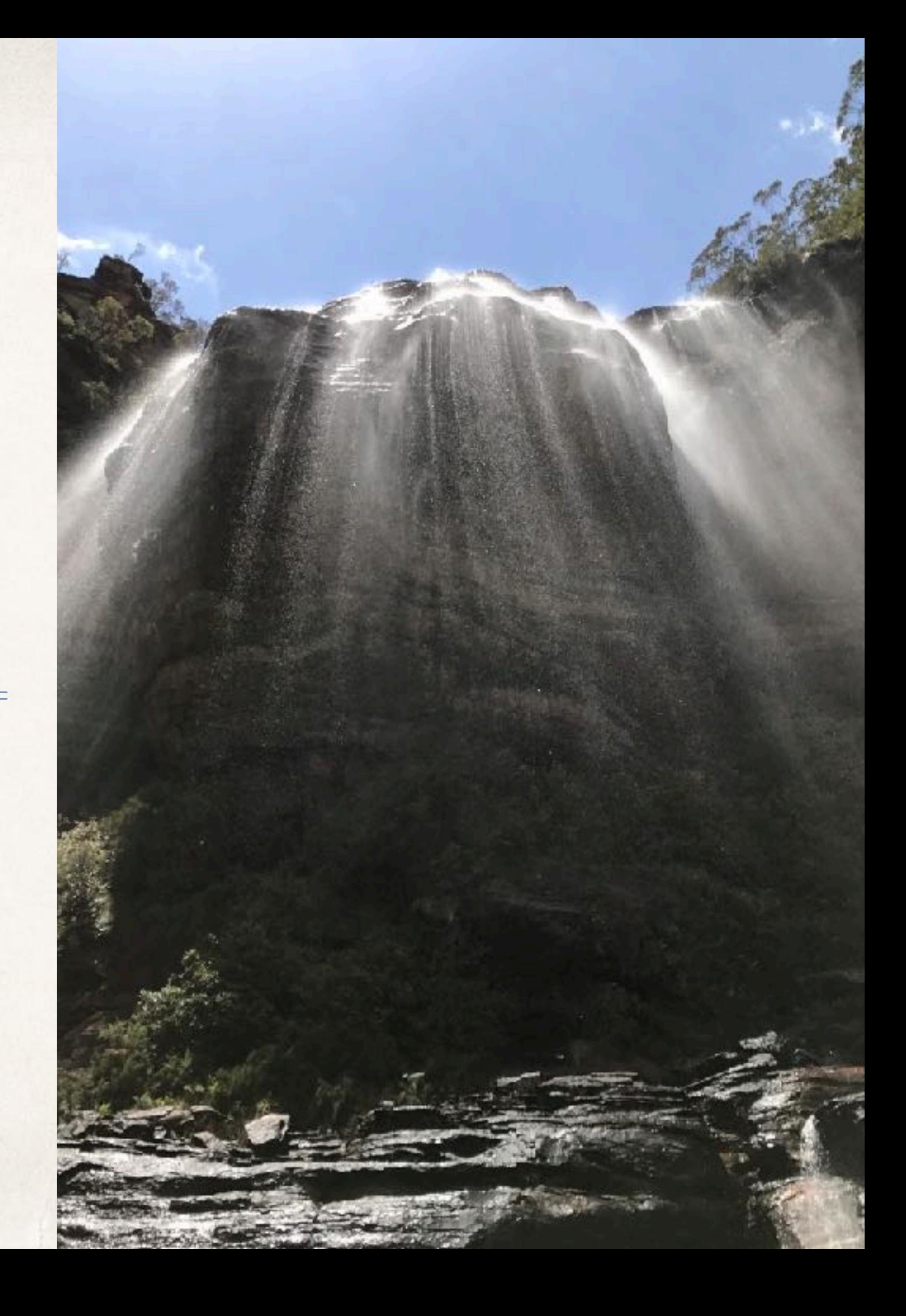

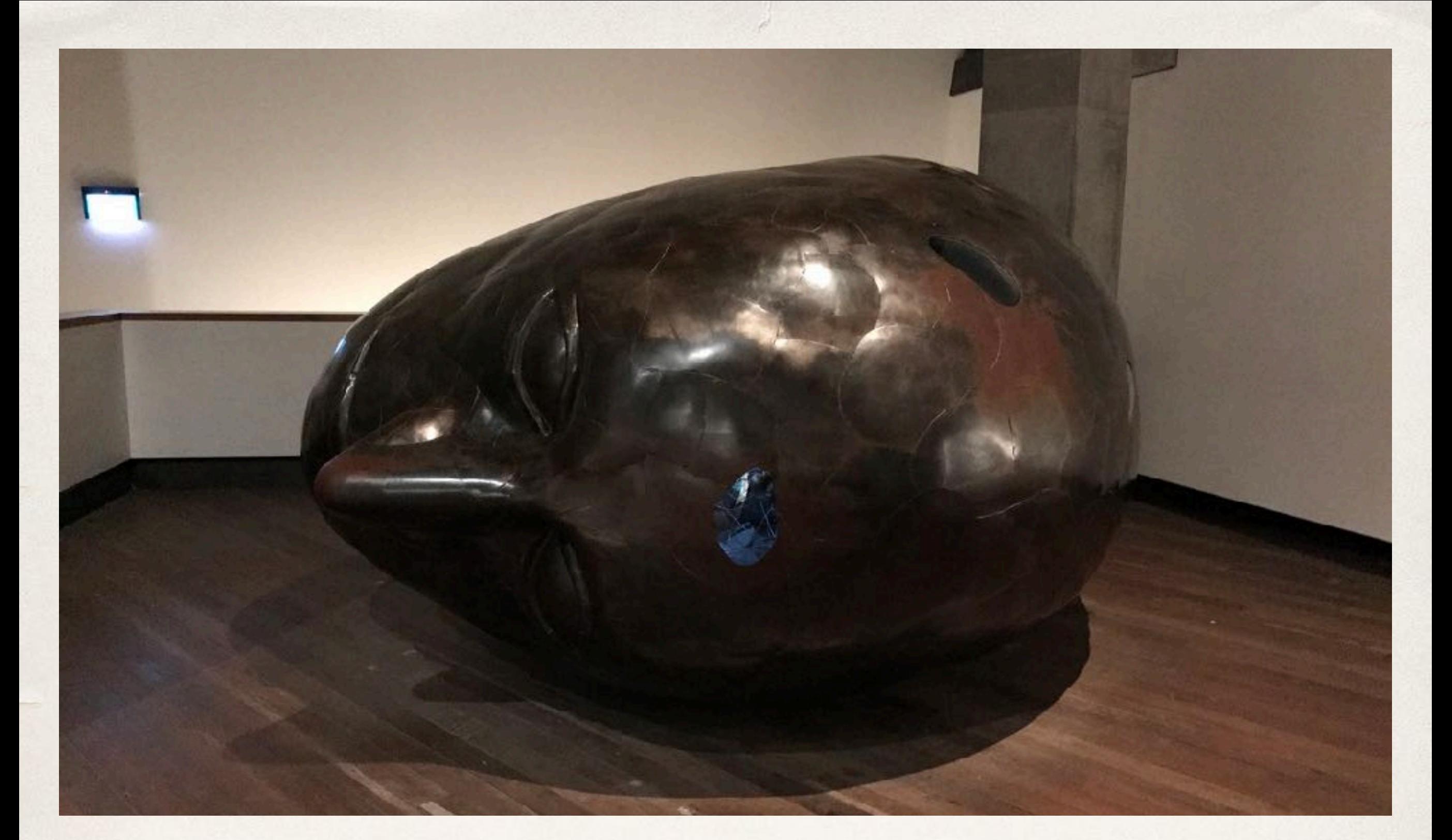

# To Create Meaning with a Machine

Selfie is a self-referential 7k-line C implementation (in a single file) of:

- Selfie is a self-referential 7k-line C implementation (in a single file) of:
	- 1. a self-compiling compiler called *starc* that compiles a tiny subset of C called C Star  $(C^*)$  to a tiny subset of MIPS32 called MIPSter,

- Selfie is a self-referential 7k-line C implementation (in a single file) of:
	- 1. a self-compiling compiler called *starc* that compiles a tiny subset of C called C Star  $(C^*)$  to a tiny subset of MIPS32 called MIPSter,
	- 2. a self-executing emulator called *mipster* that executes MIPSter code including itself when compiled with starc,

- Selfie is a self-referential 7k-line C implementation (in a single file) of:
	- 1. a self-compiling compiler called *starc* that compiles a tiny subset of C called C Star  $(C^*)$  to a tiny subset of MIPS32 called MIPSter,
	- 2. a self-executing emulator called *mipster* that executes MIPSter code including itself when compiled with starc,
	- 3. a self-hosting hypervisor called *hypster* that virtualizes mipster and can host all of selfie including itself, and

- Selfie is a self-referential 7k-line C implementation (in a single file) of:
	- 1. a self-compiling compiler called *starc* that compiles a tiny subset of C called C Star  $(C^*)$  to a tiny subset of MIPS32 called MIPSter,
	- 2. a self-executing emulator called *mipster* that executes MIPSter code including itself when compiled with starc,
	- 3. a self-hosting hypervisor called *hypster* that virtualizes mipster and can host all of selfie including itself, and
	- 4. a tiny C\* library called *libcstar* utilized by all of selfie.

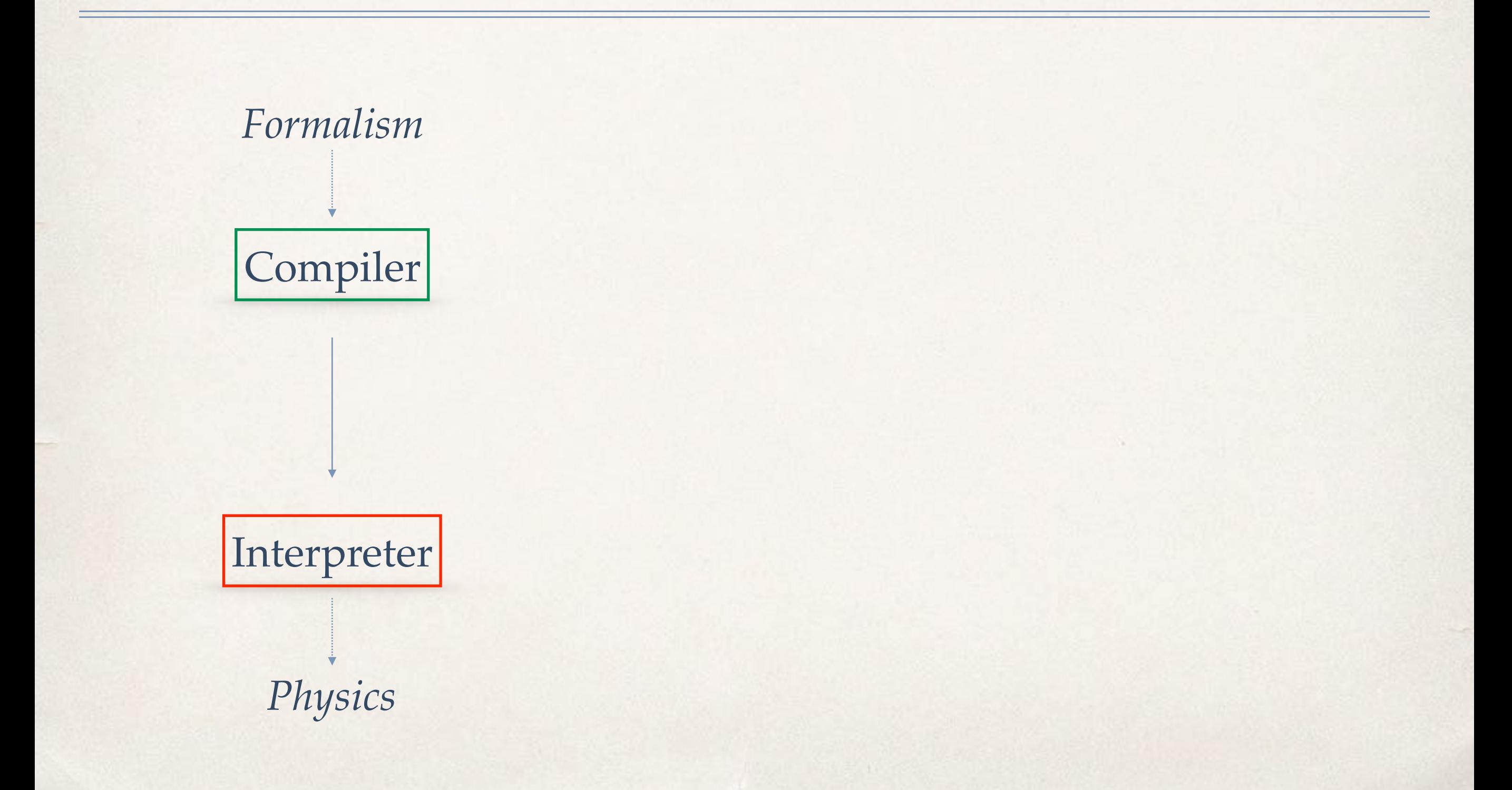

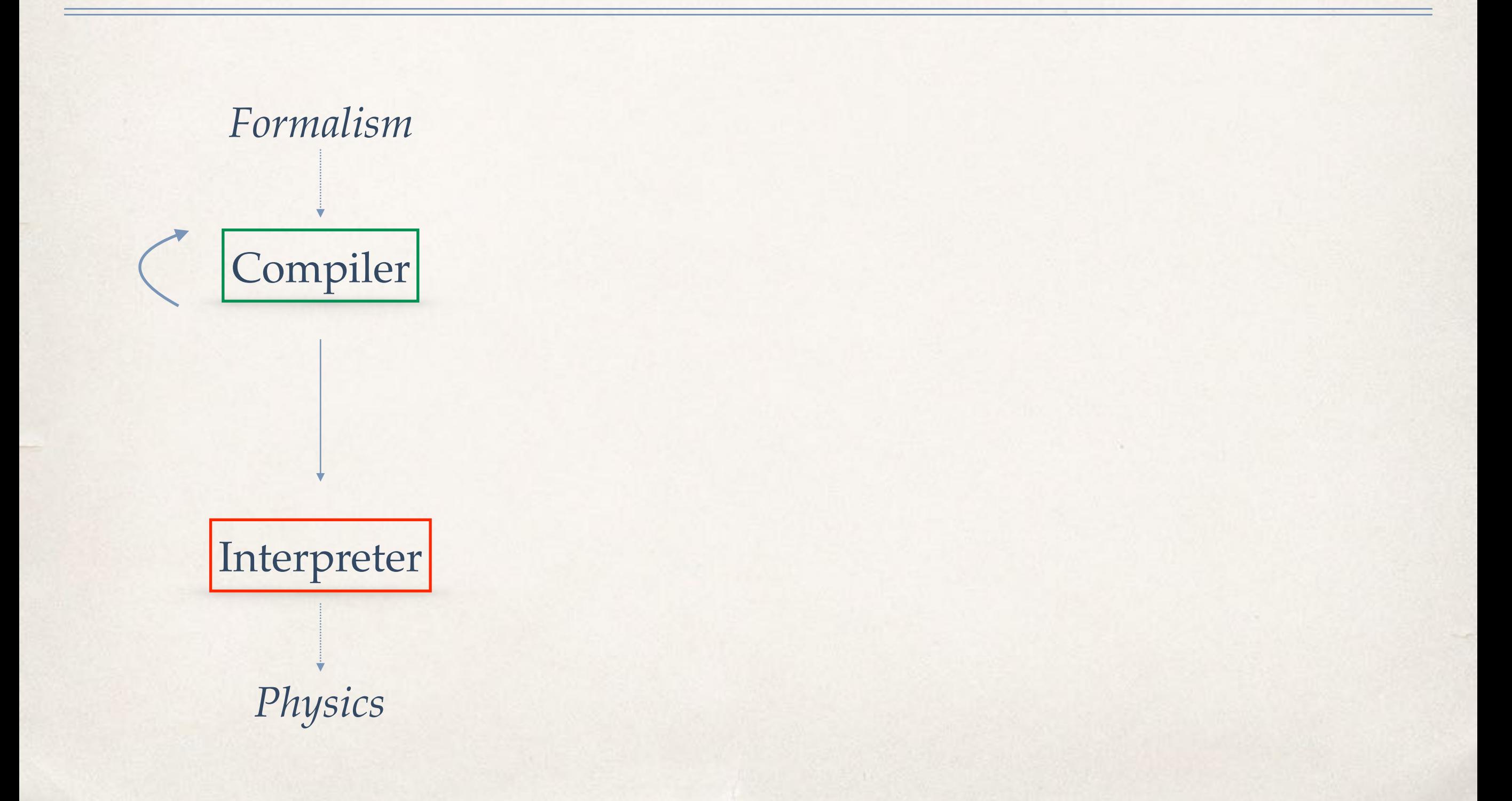

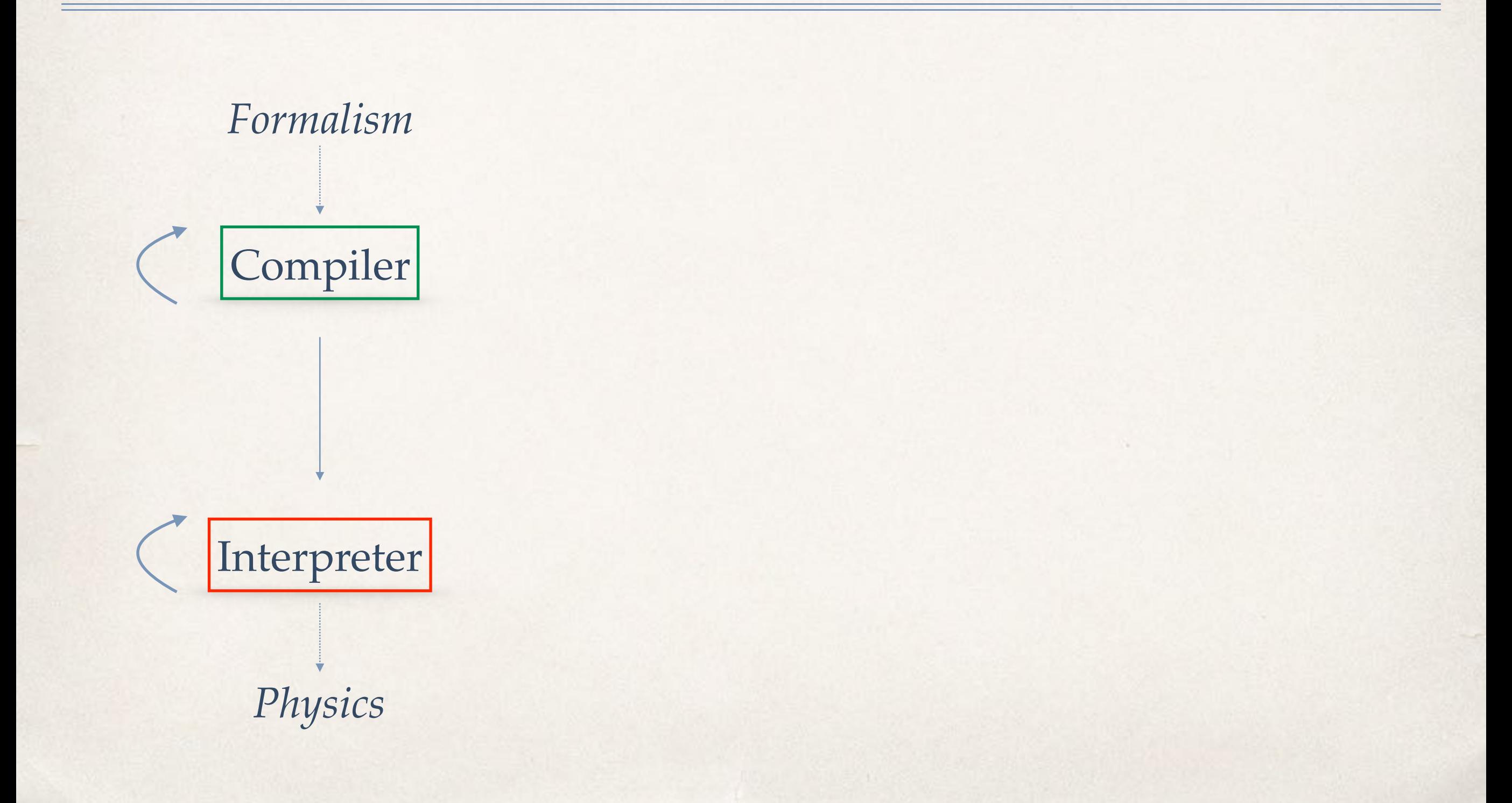

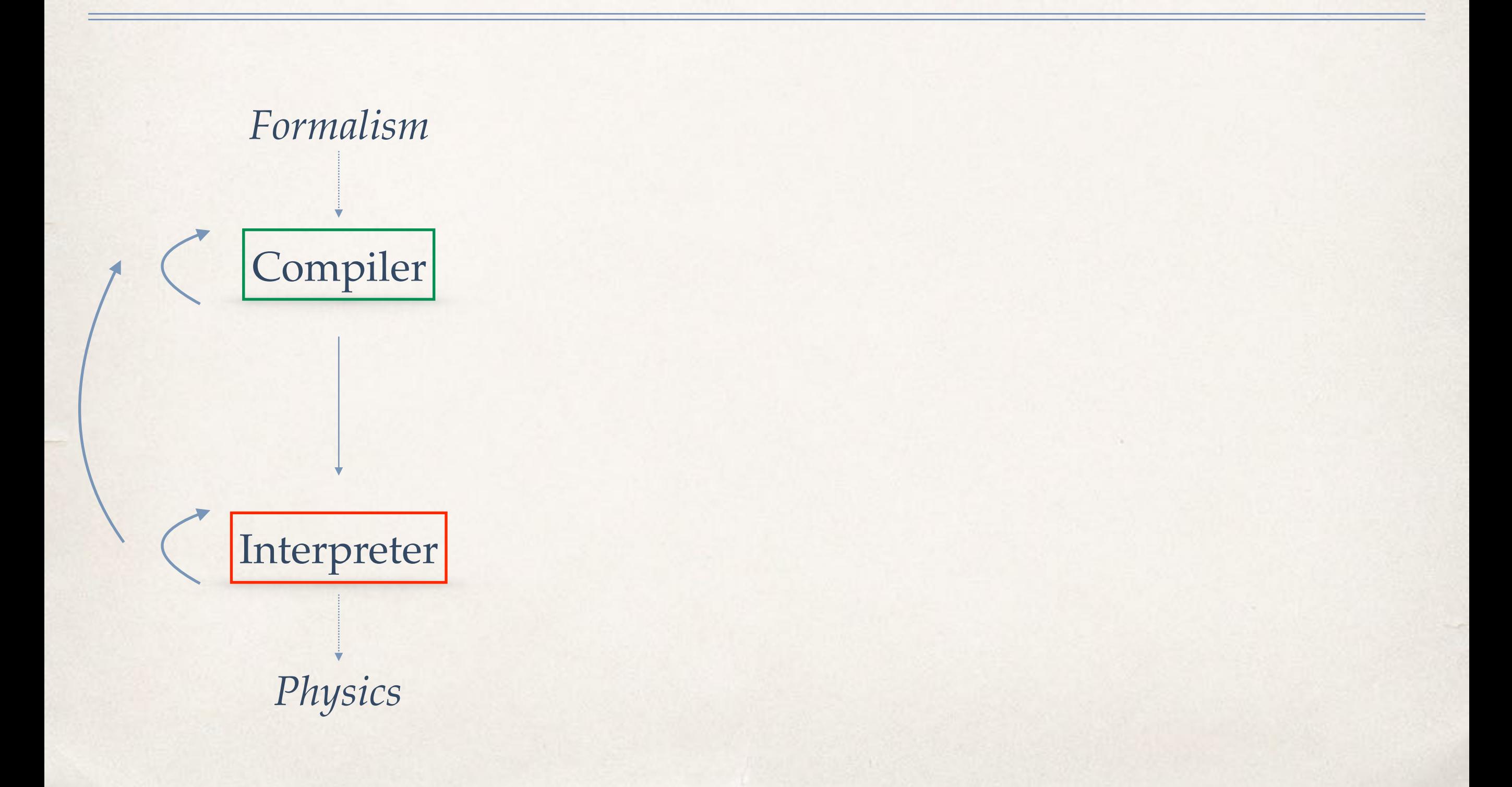

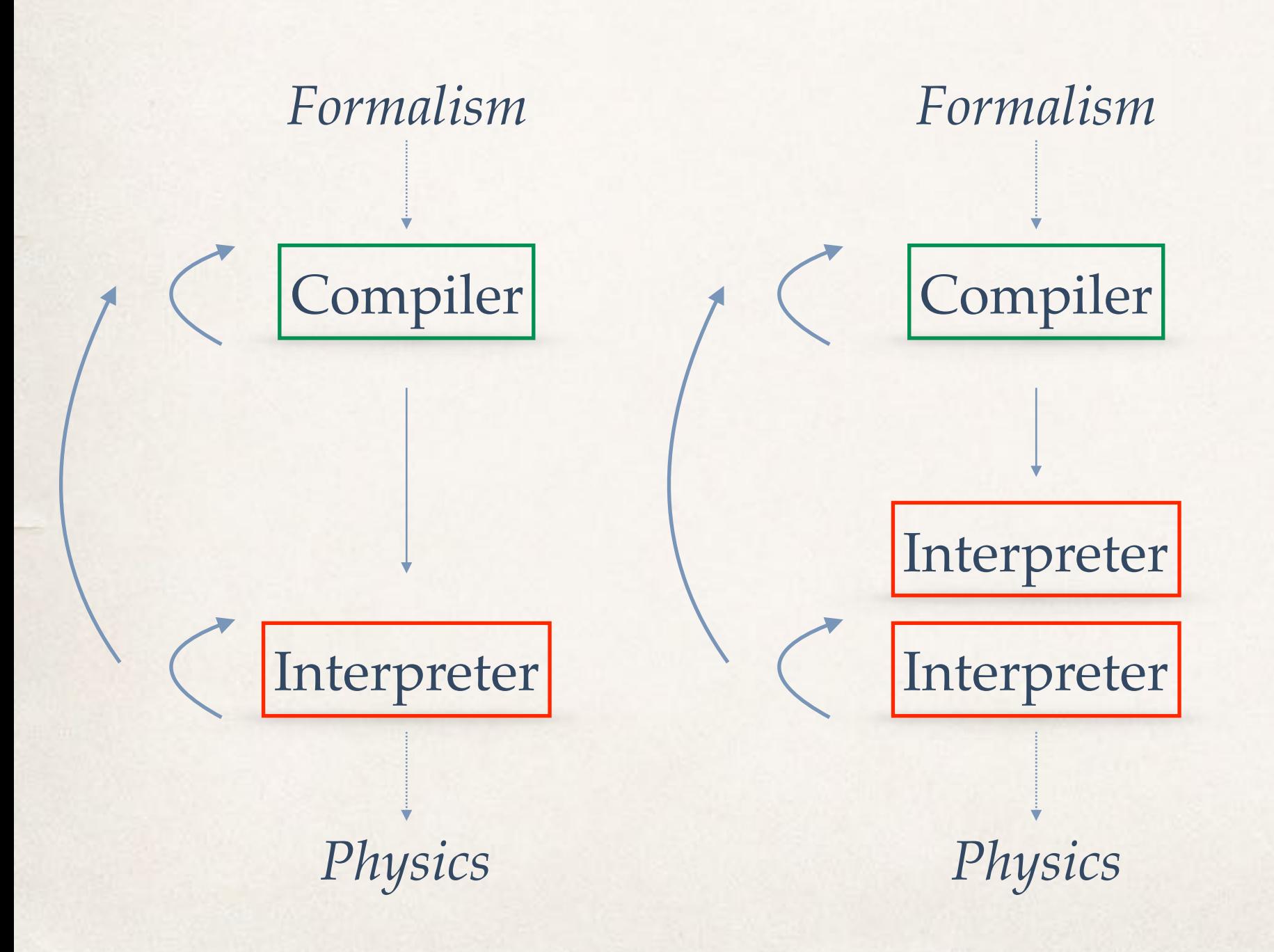

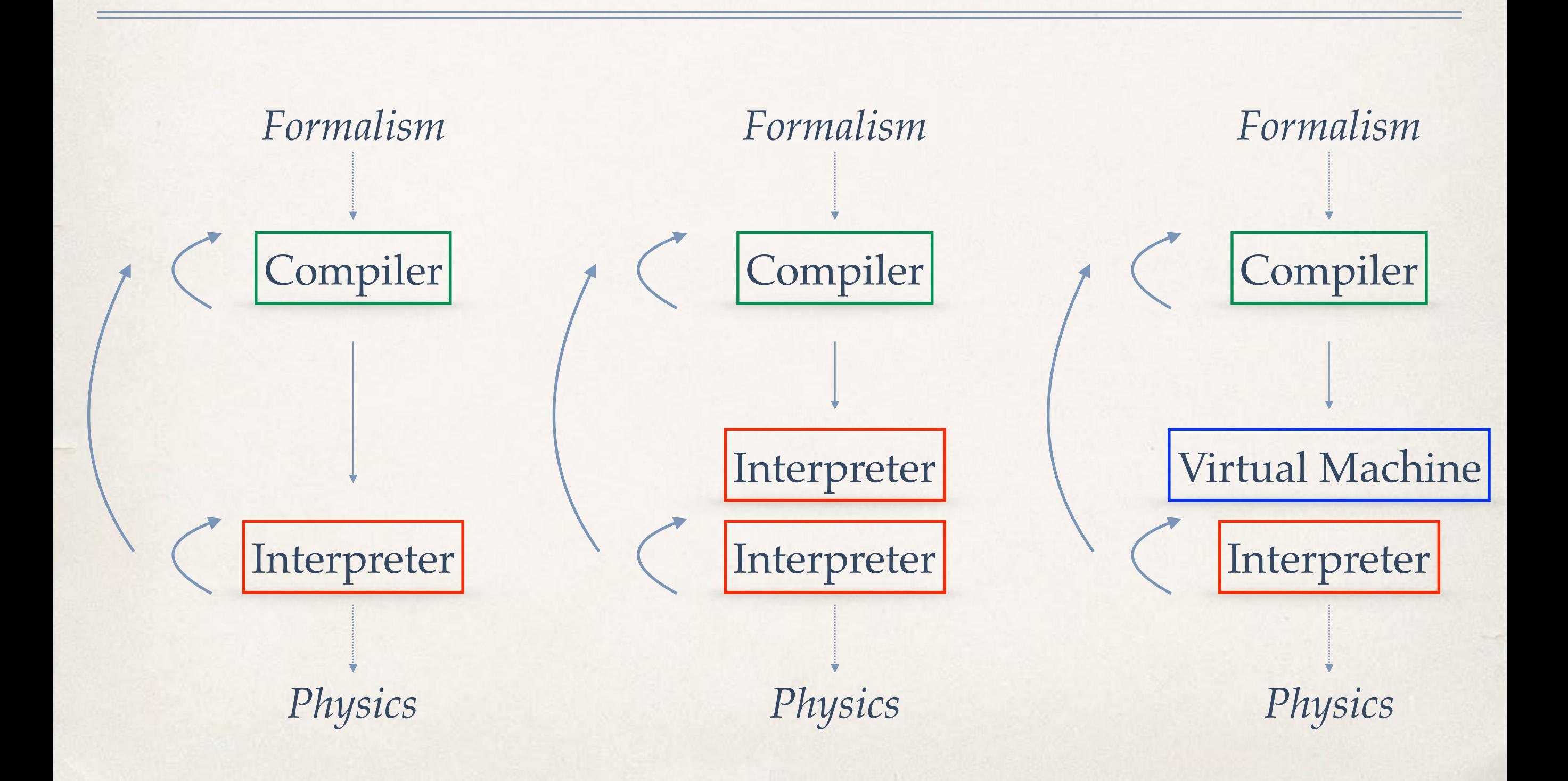

```
int atoi(int *s) { 
 int i; 
 int n; 
 int c; 
i = 0;n = 0;c = * (s+i);
```

```
while (c := 0) {
n = n * 10 + c - 10;
if (n < 0) return -1; 
i = i + 1;c = * (s+i); }
```
return n;

#### int atoi(int \*s) { int i; int n; int c;  $i = 0;$  n = 0;  $c = * (s+i);$

 while (c != 0) { n = n \* 10 + c - '0'; if (n < 0) return -1; i = i + 1; c = \*(s+i); }

return n;

```
int atoi(int *s) { 
 int i; 
 int n; 
 int c; 
i = 0;n = 0;c = * (s+i);
```

```
while (c := 0) {
   n = n * 10 + c - 10;
    if (n < 0) return -1; 
   i = i + 1;c = * (s+i); }
```
return n;

#### int atoi(int \*s) { int i; int n; int c;  $i = 0;$  $n = 0;$  $c = * (s+i);$

no data structures, just int and int\* and dereferencing: the \* operator

```
while (c := 0) {
   n = n * 10 + c - 10;
    if (n < 0) return -1; 
   i = i + 1;c = * (s+i); }
```
return n;

#### int atoi(int \*s) { int i; int n; int c;  $i = 0;$  $n = 0;$

 $c = *(\vec{s}+i);$ 

no data structures, just int and int\* and dereferencing: the \* operator

while  $(c := 0)$  {  $n = n * 10 + c - 10$ ; if  $(n < 0)$  return -1;  $i = i + 1;$  $c = * (s+i);$ }

return n;

int atoi(int \*s) { int i; int n; int c;  $i = 0;$ 

 $n = 0;$ 

 $c = *(\vec{s}+i);$ 

no data structures, just int and int\* and dereferencing: the \* operator

while  $(c := 0)$  {  $n = n * 10 + c - 10$ ; if  $(n < 0)$ return -1;

integer arithmetics  $\longrightarrow$   $i = i + 1;$ pointer arithmetics

return n;

}

}

 $c = * (s+i);$ 

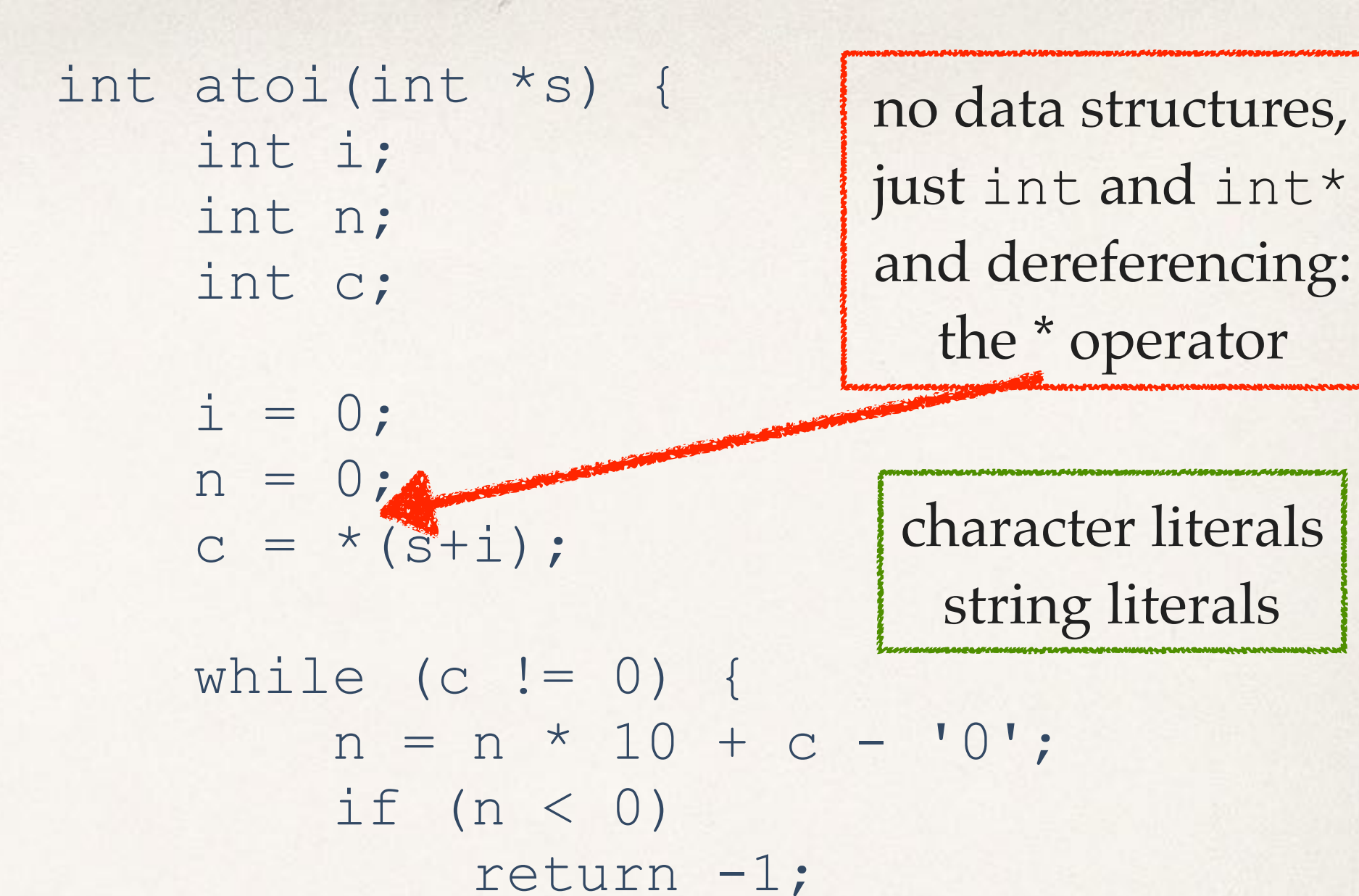

just int and int\* and dereferencing: the \* operator

character literals string literals

integer arithmetics  $\longrightarrow$   $i = i + 1;$ pointer arithmetics

return n;

}

}

 $c = * (s+i);$ 

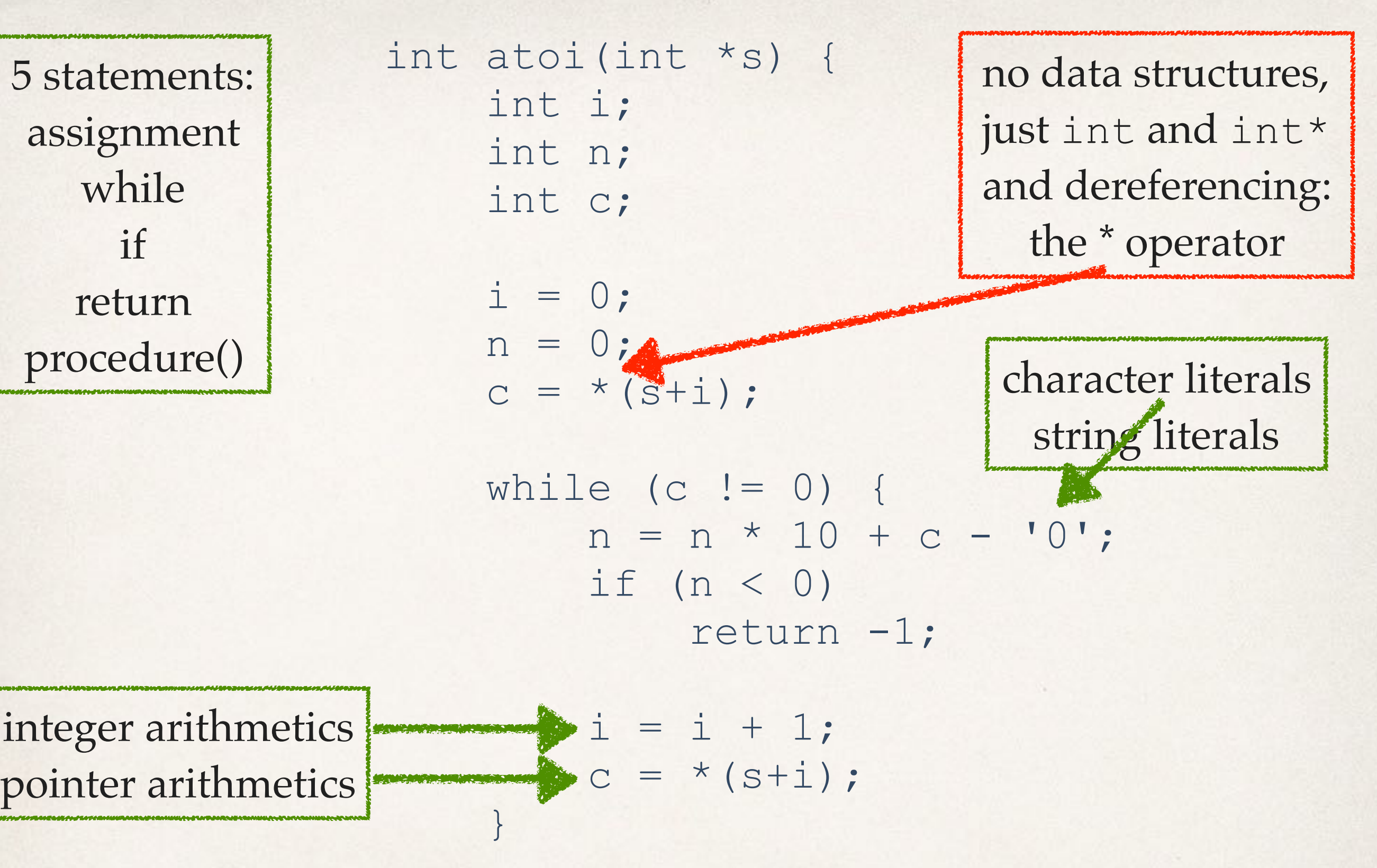

return n;

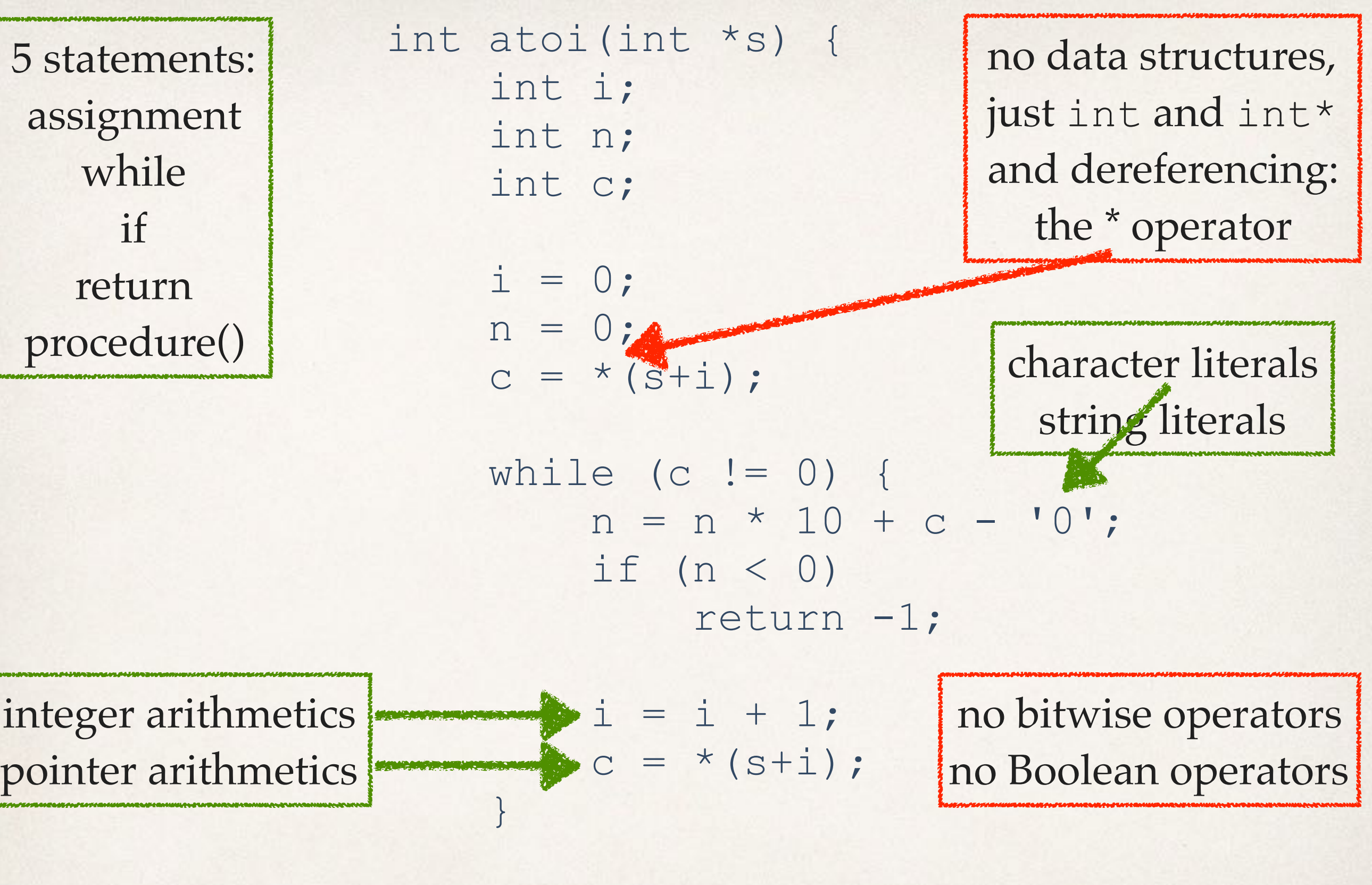

return n;

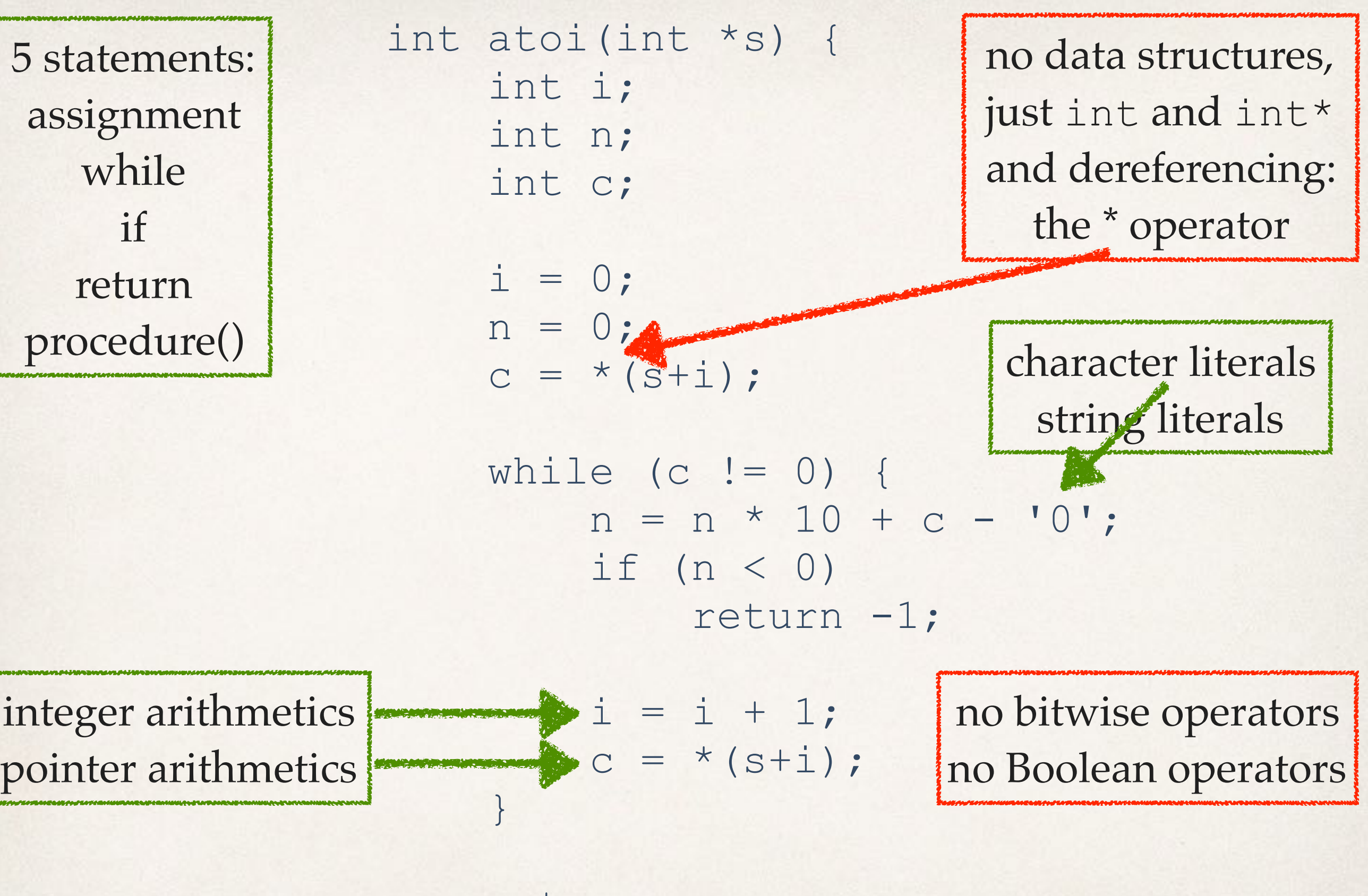

return n;

}

library: exit, malloc, open, read, write

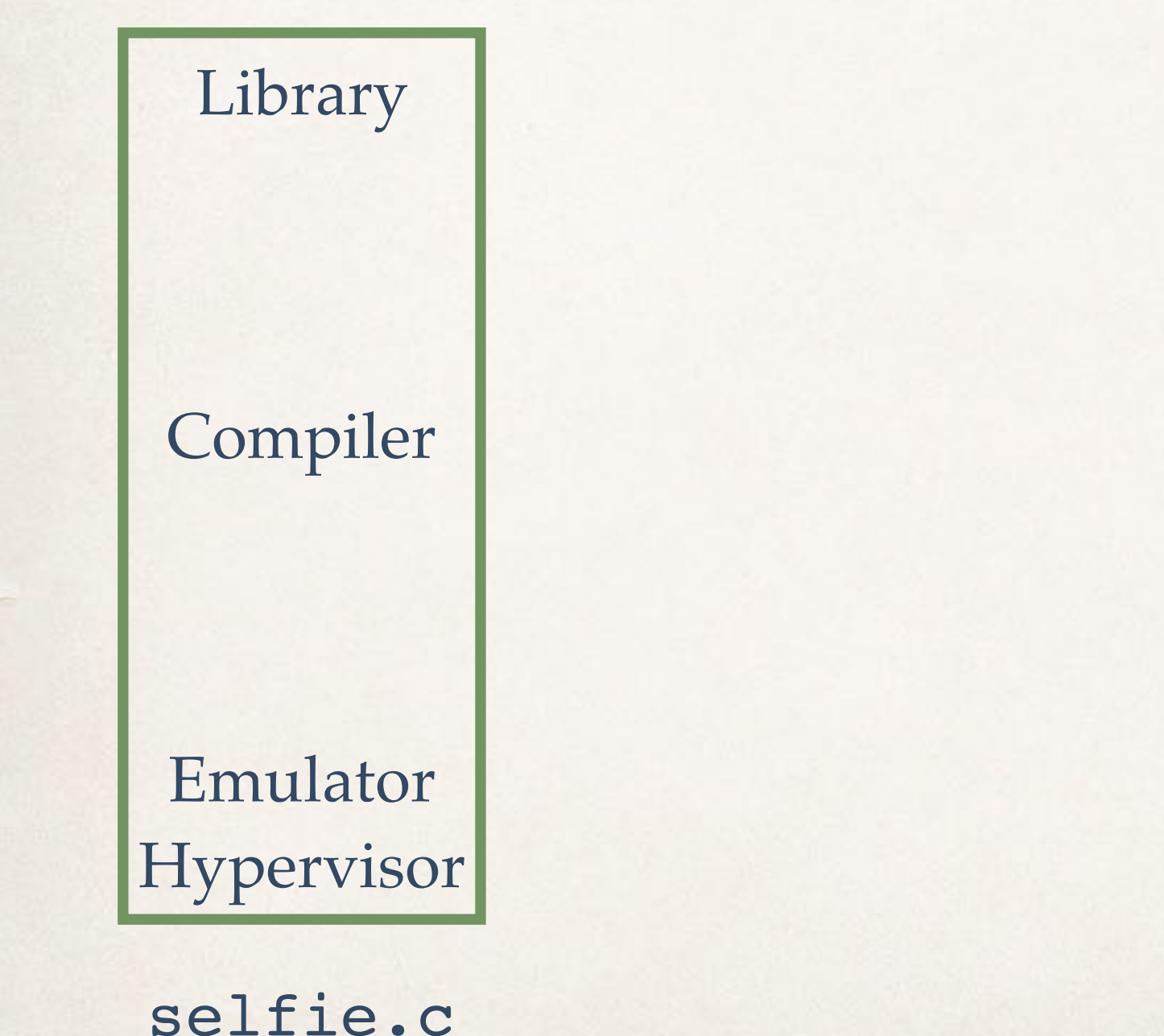

- 1. Semantics
- 2. Encoding
- 3. State
- 4. Regularity
- 5. Stack
- 6. Name
- 7. Time
- 8. Memory
- 9. Type
- 10.Bootstrapping
- 11.Interpretation 12.Virtualization

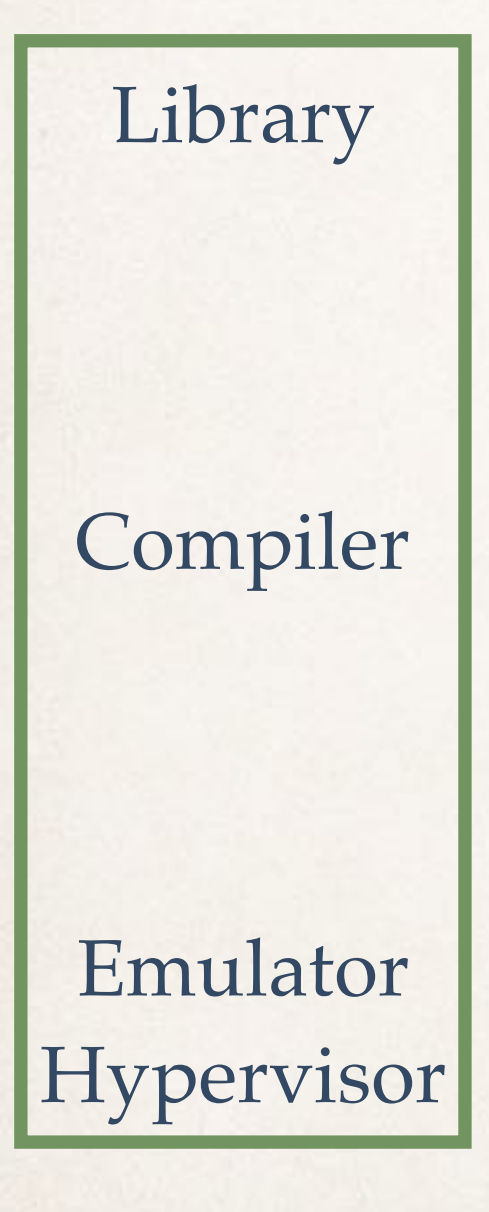

selfie.c

#### Library | 1. Building Selfie

- 1. Semantics
- 2. Encoding
- 3. State
- 4. Regularity
- 5. Stack
- 6. Name
- 7. Time
- 8. Memory
- 9. Type
- 10.Bootstrapping
- 11.Interpretation 12.Virtualization

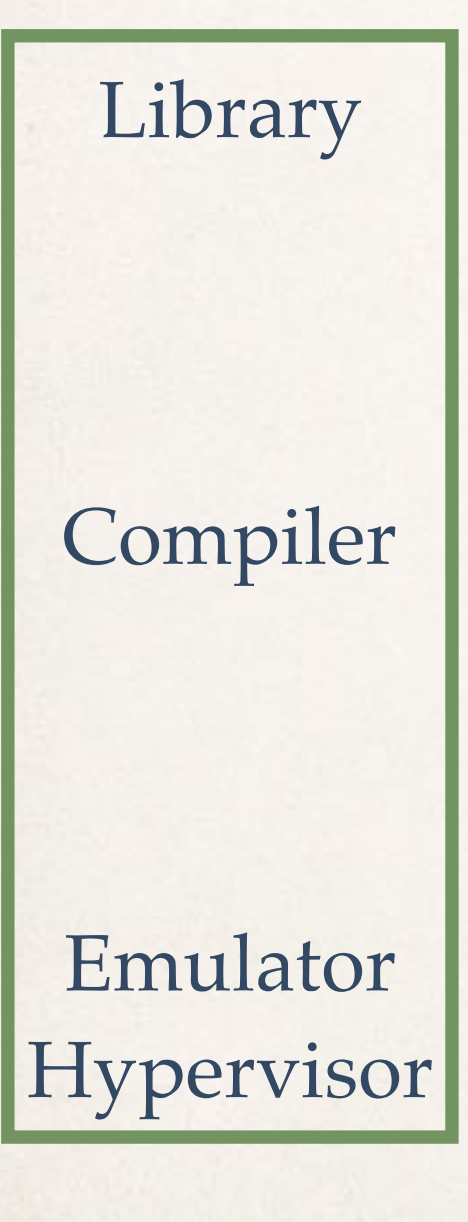

selfie.c

#### 1. Building Selfie 2. Encoding C\* Literals

- 1. Semantics
- 2. Encoding
- 3. State
- 4. Regularity
- 5. Stack
- 6. Name
- 7. Time
- 8. Memory
- 9. Type
- 10.Bootstrapping
- 11.Interpretation 12.Virtualization

Library

- 1. Building Selfie
- 2. Encoding C\* Literals
- 3. Program/Machine State
- 1. Semantics
- 2. Encoding
- 3. State
- 4. Regularity
- 5. Stack
- 6. Name
- 7. Time
- 8. Memory
- 9. Type
- 10.Bootstrapping
- 11.Interpretation
- 12.Virtualization

Compiler

Emulator Hypervisor

selfie.c

Library

Compiler

Emulator Hypervisor

selfie.c

- 1. Building Selfie
- 2. Encoding C\* Literals
- 3. Program/Machine State
- 4. C\*/Command Line Scanners
- 1. Semantics
- 2. Encoding
- 3. State
- 4. Regularity
- 5. Stack
- 6. Name
- 7. Time
- 8. Memory
- 9. Type
- 10.Bootstrapping
- 11.Interpretation
- 12.Virtualization

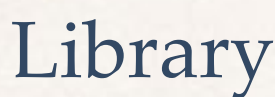

- 1. Building Selfie
- 2. Encoding C\* Literals
- 3. Program/Machine State
- 4. C\*/Command Line Scanners

Compiler

5. C\* Parser and Procedures

- 1. Semantics
- 2. Encoding
- 3. State
- 4. Regularity
- 5. Stack
- 6. Name
- 7. Time
- 8. Memory
- 9. Type

10.Bootstrapping

- 11.Interpretation
- 12.Virtualization

selfie.c

Emulator

Hypervisor
### Library

- 1. Building Selfie
- 2. Encoding C\* Literals
- 3. Program/Machine State
- 4. C\*/Command Line Scanners
- 5. C\* Parser and Procedures
- 6. Symbol Table and the Heap
- 1. Semantics
- 2. Encoding
- 3. State
- 4. Regularity
- 5. Stack
- 6. Name
- 7. Time
- 8. Memory
- 9. Type

10.Bootstrapping

- 11.Interpretation
- 12.Virtualization

Compiler

Emulator Hypervisor

selfie.c

### Library

Compiler

Emulator

Hypervisor

selfie.c

- 1. Building Selfie
- 2. Encoding C\* Literals
- 3. Program/Machine State
- 4. C\*/Command Line Scanners
- 5. C\* Parser and Procedures
- 6. Symbol Table and the Heap
- 7. MIPSter Code Generator

### 1. Semantics

- 2. Encoding
- 3. State
- 4. Regularity
- 5. Stack
- 6. Name
- 7. Time
- 8. Memory
- 9. Type
- 10.Bootstrapping
- 11.Interpretation
- 12.Virtualization

### Library

- 1. Building Selfie
- 2. Encoding C\* Literals
- 3. Program/Machine State
- 4. C\*/Command Line Scanners
- 5. C\* Parser and Procedures
- 6. Symbol Table and the Heap
- 7. MIPSter Code Generator
- 8. Memory Management

### 1. Semantics

- 2. Encoding
- 3. State
- 4. Regularity
- 5. Stack
- 6. Name
- 7. Time
- 8. Memory
- 9. Type

10.Bootstrapping

- 11.Interpretation
- 12.Virtualization

Compiler

Emulator Hypervisor

selfie.c

### Library

- 1. Building Selfie
- 2. Encoding C\* Literals
- 3. Program/Machine State
- 4. C\*/Command Line Scanners
- 5. C\* Parser and Procedures
- 6. Symbol Table and the Heap
- 7. MIPSter Code Generator
- 8. Memory Management
- 9. Composite Data Types

### 1. Semantics

- 2. Encoding
- 3. State
- 4. Regularity
- 5. Stack
- 6. Name
- 7. Time
- 8. Memory
- 9. Type

10.Bootstrapping

- 11.Interpretation
- 12.Virtualization

Emulator Hypervisor

Compiler

selfie.c

### Library

Compiler

Emulator

Hypervisor

selfie.c

- 1. Building Selfie
- 2. Encoding C\* Literals
- 3. Program/Machine State
- 4. C\*/Command Line Scanners
- 5. C\* Parser and Procedures
- 6. Symbol Table and the Heap
- 7. MIPSter Code Generator
- 8. Memory Management
- 9. Composite Data Types 10.MIPSter Boot Loader

### 1. Semantics

- 2. Encoding
- 3. State
- 4. Regularity
- 5. Stack
- 6. Name
- 7. Time
- 8. Memory
- 9. Type

10.Bootstrapping

- 11.Interpretation
- 12.Virtualization

#### Library

Compiler

- 1. Building Selfie
- 2. Encoding C\* Literals
- 3. Program/Machine State
- 4. C\*/Command Line Scanners
- 5. C\* Parser and Procedures
- 6. Symbol Table and the Heap
- 7. MIPSter Code Generator
- 8. Memory Management
- 9. Composite Data Types
- 10.MIPSter Boot Loader
- 11.MIPSter Emulator
- 1. Semantics
- 2. Encoding
- 3. State
- 4. Regularity
- 5. Stack
- 6. Name
- 7. Time
- 8. Memory
- 9. Type
- 10.Bootstrapping 11.Interpretation
- 12.Virtualization

selfie.c

Emulator

Hypervisor

### Library

Compiler

Emulator

Hypervisor

selfie.c

- 1. Building Selfie
- 2. Encoding C\* Literals
- 3. Program/Machine State
- 4. C\*/Command Line Scanners
- 5. C\* Parser and Procedures
- 6. Symbol Table and the Heap
- 7. MIPSter Code Generator
- 8. Memory Management
- 9. Composite Data Types
- 10.MIPSter Boot Loader
- 11.MIPSter Emulator

12.MIPSter Hypervisor

- 1. Semantics
- 2. Encoding
- 3. State
- 4. Regularity
- 5. Stack
- 6. Name
- 7. Time
- 8. Memory
- 9. Type

10.Bootstrapping

11.Interpretation 12.Virtualization

> make **cc** -w -m32 -**D**'main(a,b)=main(a,**char**\*\*argv)' selfie.c -o selfie

> *bootstrapping* selfie.c *into x86* selfie *executable using standard C compiler (now also available for RISC-V machines)*

> make cc -w -m32 -D'main(a,b)=main(a,char\*\*argv)' selfie.c -o selfie

> *bootstrapping* selfie.c *into x86* selfie *executable using standard C compiler (now also available for RISC-V machines)*

> make cc -w -m32 -D'main(a,b)=main(a,char\*\*argv)' selfie.c -o selfie

> *bootstrapping* selfie.c *into x86* selfie *executable using standard C compiler (now also available for RISC-V machines)*

> ./selfie ./selfie: usage: selfie {  $-c$  { source } |  $-c$  binary |  $-s$  assembly  $| -1 \text{ binary }$   $| (-m | -d | -y | -min | -mod ) \text{ size } ... ]$ 

> ./selfie ./selfie: usage: selfie { -c { source } | -o binary | -s assembly | -l binary } [ ( -m | -d | -y | -min | -mob ) size ... ]

P.

> ./selfie ./selfie: usage: selfie {  $-c$  { source } ||-o binary|| -s assembly| | -l binary } [ ( -m | -d | -y | -min | -mob ) size ... ]

> ./selfie ./selfie: usage: selfie  $\{-c \}$  source  $\}$  |  $\to$  binary ||-s assembly| | -l binary } [ ( -m | -d | -y | -min | -mob ) size ... ]

> ./selfie ./selfie: usage: selfie  $\{ -c \, \{ \text{ source } \} \mid -o \text{ binary } \}$  -s assembly  $|\cdot|-1$  binary  $|\cdot|$   $($  -m  $|$  -d  $|$  -y  $|$  -min  $|$  -mob  $)$  size ...  $]$ 

> ./selfie ./selfie: usage: selfie  $\{ -c \, \{ \text{ source } \} \mid -o \text{ binary } \}$  -s assembly |  $-$ l binary } [ (  $|-$ m ||  $-d$  |  $-y$  |  $-min$  |  $-mob$  ) size ... ]

> ./selfie ./selfie: usage: selfie  $\{-c \}$  source  $\}$  |  $-$ o binary |  $-$ s assembly  $\vert$  -l binary } [ ( -m  $\vert$  -d | -y | -min | -mob ) size ... ]

> ./selfie ./selfie: usage: selfie { -c { source } | -o binary | -s assembly  $\vert$  -l binary } [ ( -m | -d  $\vert$  -y | -min | -mob ) size ... ]

*compiling* selfie.c *with x86* selfie *executable (takes seconds)*

> ./**selfie** -c **selfie.c**

./**selfie:** this is selfie's starc compiling **selfie.c** 

./**selfie:** 176408 characters read in 7083 lines and 969 comments ./**selfie:** with 97779(55.55%) characters in 28914 actual symbols ./**selfie:** 261 **global** variables, 289 procedures, 450 string literals ./**selfie:** 1958 calls, 723 assignments, 57 **while**, 572 **if**, 243 return ./**selfie:** 121660 bytes generated with 28779 instructions and 6544 bytes of **data**

> *compiling* selfie.c *with x86* selfie *executable (takes seconds)*

#### > ./**selfie** -c **selfie.c**

#### ./**selfie:** this is selfie's starc compiling **selfie.c**

./**selfie:** 176408 characters read in 7083 lines and 969 comments ./**selfie:** with 97779(55.55%) characters in 28914 actual symbols ./**selfie:** 261 **global** variables, 289 procedures, 450 string literals ./**selfie:** 1958 calls, 723 assignments, 57 **while**, 572 **if**, 243 return ./**selfie:** 121660 bytes generated with 28779 instructions and 6544 bytes of **data**

> *compiling* selfie.c *with x86* selfie *executable (takes seconds)*

./**selfie:** this is selfie's starc compiling **selfie.c**

./**selfie:** this is selfie's mipster executing **selfie.c** with 2MB of physical memory

**selfie.c:** this is selfie's starc compiling **selfie.c**

**selfie.c:** exiting with exit **code** 0 and 1.05MB of mallocated memory

./**selfie:** this is selfie's mipster terminating **selfie.c** with exit **code 0 and 1.16MB of mapped memory** 

./**selfie:** this is selfie's starc compiling **selfie.c**

./**selfie:** this is selfie's mipster executing **selfie.c** with 2MB of physical memory

**selfie.c:** this is selfie's starc compiling **selfie.c**

**selfie.c:** exiting with exit **code** 0 and 1.05MB of mallocated memory

./**selfie:** this is selfie's mipster terminating **selfie.c** with exit **code 0 and 1.16MB of mapped memory** 

./**selfie:** this is selfie's starc compiling **selfie.c**

./**selfie:** this is selfie's mipster executing **selfie.c** with 2MB of physical memory

**selfie.c:** this is selfie's starc compiling **selfie.c**

**selfie.c:** exiting with exit **code** 0 and 1.05MB of mallocated memory

./**selfie:** this is selfie's mipster terminating **selfie.c** with exit **code 0 and 1.16MB of mapped memory** 

./**selfie:** this is selfie's starc compiling **selfie.c**

./**selfie:** this is selfie's mipster executing **selfie.c** with 2MB of physical memory

**selfie.c:** this is selfie's starc compiling **selfie.c**

**selfie.c:** exiting with exit **code** 0 and 1.05MB of mallocated memory

./**selfie:** this is selfie's mipster terminating **selfie.c** with exit **code 0 and 1.16MB of mapped memory** 

./**selfie:** this is selfie's starc compiling **selfie.c**

./**selfie:** this is selfie's mipster executing **selfie.c** with 2MB of physical memory

**selfie.c:** this is selfie's starc compiling **selfie.c**

**selfie.c:** exiting with exit **code** 0 and 1.05MB of mallocated memory

./**selfie:** this is selfie's mipster terminating **selfie.c** with exit **code 0 and 1.16MB of mapped memory** 

./**selfie:** this is selfie's starc compiling **selfie.c**

./**selfie:** this is selfie's mipster executing **selfie.c** with 2MB of physical memory

**selfie.c:** this is selfie's starc compiling **selfie.c**

**selfie.c:** exiting with exit **code** 0 and 1.05MB of mallocated memory

./**selfie:** this is selfie's mipster terminating **selfie.c** with exit **code 0 and 1.16MB of mapped memory** 

> ./**selfie** -c **selfie.c** -o **selfie1.m** -m 2 -c **selfie.c** -o **selfie2.m**

./**selfie:** this is selfie's starc compiling **selfie.c** ./**selfie:** 121660 bytes with 28779 instructions and 6544 bytes of **data** written into **selfie1.m**

./**selfie:** this is selfie's mipster executing **selfie1.m** with 2MB of physical memory

**selfie1.m:** this is selfie's starc compiling **selfie.c selfie1.m:** 121660 bytes with 28779 instructions and 6544 bytes of **data** written into **selfie2.m**

**selfie1.m:** exiting with exit **code** 0 and 1.05MB of mallocated memory

./**selfie:** this is selfie's mipster terminating **selfie1.m** with exit code 0 and 1.16MB of mapped memory

> ./**selfie** -c **selfie.c** -o **selfie1.m** -m 2 -c **selfie.c** -o **selfie2.m**

./**selfie:** this is selfie's starc compiling **selfie.c** ./**selfie:** 121660 bytes with 28779 instructions and 6544 bytes of **data** written into **selfie1.m**

./**selfie:** this is selfie's mipster executing **selfie1.m** with 2MB of physical memory

**selfie1.m:** this is selfie's starc compiling **selfie.c selfie1.m:** 121660 bytes with 28779 instructions and 6544 bytes of **data** written into **selfie2.m**

**selfie1.m:** exiting with exit **code** 0 and 1.05MB of mallocated memory

./**selfie:** this is selfie's mipster terminating **selfie1.m** with exit code 0 and 1.16MB of mapped memory

> ./**selfie** -c **selfie.c** -o **selfie1.m** -m 2 -c **selfie.c** -o **selfie2.m**

./**selfie:** this is selfie's starc compiling **selfie.c** ./**selfie:** 121660 bytes with 28779 instructions and 6544 bytes of **data** written into **selfie1.m**

./**selfie:** this is selfie's mipster executing **selfie1.m** with 2MB of physical memory

**selfie1.m:** this is selfie's starc compiling **selfie.c selfie1.m:** 121660 bytes with 28779 instructions and 6544 bytes of **data** written into **selfie2.m**

**selfie1.m:** exiting with exit **code** 0 and 1.05MB of mallocated memory

./**selfie:** this is selfie's mipster terminating **selfie1.m** with exit code 0 and 1.16MB of mapped memory

#### > ./**selfie** -c **selfie.c** -m 2 -c **selfie.c** -m 2 -c **selfie.c**

### > ./**selfie** -c **selfie.c** -m 2 -c **selfie.c** -m 2 -c **selfie.c**

### > ./**selfie** -c **selfie.c** -m 2 -c **selfie.c** -m 2 -c **selfie.c**
#### > ./**selfie** -c **selfie.c** -m 2 -c **selfie.c** -m 2 -c **selfie.c**

### *compiling* selfie.c *with x86* selfie executable *and then running that executable to compile* selfie.c *again and then running that executable to compile* selfie.c *again (takes ~24 hours)*

"The OS is an interpreter until people wanted speed."

*–selfie*

*compiling* selfie.c *with x86* selfie *executable and then running that executable to compile* selfie.c *again and then hosting that executable in a virtual machine to compile* selfie.c *again (takes ~12 minutes)*

#### > ./**selfie** -c **selfie.c** -m 2 -c **selfie.c** -y 2 -c **selfie.c**

### *compiling* selfie.c *with x86* selfie *executable and then running that executable to compile* selfie.c *again and then hosting that executable in a virtual machine to compile* selfie.c *again (takes ~12 minutes)*

# > ./**selfie** -c **selfie.c** -m 2 -c **selfie.c** -y 2 -c **selfie.c**

### *compiling* selfie.c *with x86* selfie *executable and then running that executable to compile* selfie.c *again and then hosting that executable in a virtual machine to compile* selfie.c *again (takes ~12 minutes)*

## **Website**

[selfie.cs.uni-salzburg.at](http://selfie.cs.uni-salzburg.at)

# Book (Draft)

[leanpub.com/selfie](http://leanpub.com/selfie)

## **Code**

[github.com/cksystemsteaching/selfie](http://github.com/cksystemsteaching/selfie)

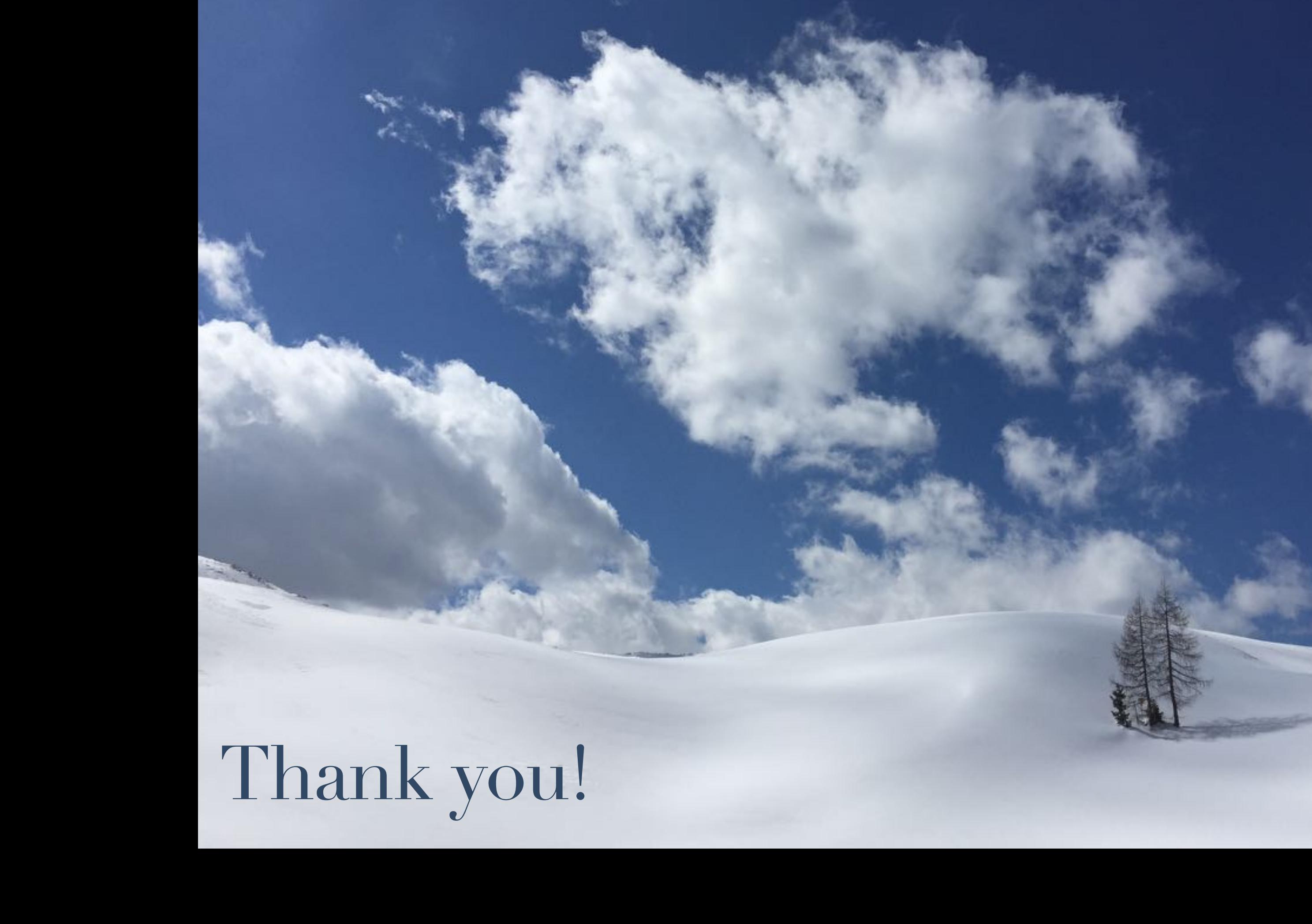